# RAIRO. ANALYSE NUMÉRIQUE

# JACQUELINE BOUJOT ALAIN PHAM NGOC DINH JEAN-PIERRE VEYRIER Oscillateurs harmoniques faiblement perturbés : l'algorithme numérique des « pas de géants »

*RAIRO. Analyse numérique*, tome 14, n<sup>o</sup> 1 (1980), p. 3-23 <[http://www.numdam.org/item?id=M2AN\\_1980\\_\\_14\\_1\\_3\\_0](http://www.numdam.org/item?id=M2AN_1980__14_1_3_0)>

## © AFCET, 1980, tous droits réservés.

L'accès aux archives de la revue « RAIRO. Analyse numérique » implique l'accord avec les conditions générales d'utilisation ([http://www.numdam.org/](http://www.numdam.org/conditions) [conditions](http://www.numdam.org/conditions)). Toute utilisation commerciale ou impression systématique est constitutive d'une infraction pénale. Toute copie ou impression de ce fichier doit contenir la présente mention de copyright.

# $\mathcal{N}$ umdam

*Article numérisé dans le cadre du programme Numérisation de documents anciens mathématiques* <http://www.numdam.org/>

R A I R O Analyse numerique/Numerical Analysis (vol 4,  $n^{\circ}$  1 1980 p 3 d 23)

# **OSCILLATEURS HARMONIQUES FAIBLEMENT PERTURBÉS : L'ALGORITHME NUMÉRIQUE DES « PAS DE GÉANTS » (\*)**

par Jacqueline BOUJOT, Alain PHAM NGOC DINH et Jean-Pierre YEYRIER *O*

Communiqué par J L LIONS

Résumé — *On étudie le schema algébro numérique des* « *pas de géants* » *introduit par Feix, Nadeau, Veyner pour résoudre les équations des oscillateurs harmoniques faiblement perturbes Ce schema est une méthode a pas séparés qui repose sur le principe des développements asymptouques On démontre la convergence à partir de Fintroduction de notions de consistance et de stabilité puis, on presente quelques applications numériques*

Summary - We study the numerical algebraic scheme "the giant step method" presented by Feix, *Nadeau, Veyner to solve the équations ofshghtly perturbed harmonie oscillator The method is a onestep method founded upon the pnnciple ofthe asymptotic expansions The convergence ofthe algorithm is proved from the introduction of consistency and stabihty conditions The obtained formulas are checked over with two examples*

#### **1. INTRODUCTION**

Les équations différentielles de la forme

$$
\dot{x} + x = \varepsilon f(x, x, t), \t t \in [0, \tau], \n x(0) = X_0; \t \dot{x}(0) = Y_0,
$$
\n(1)

caractérisent les oscillateurs harmoniques faiblement perturbés dans les cas autonomes ou non autonomes, *e* est un petit paramètre qui pondère la perturbation.

<sup>(\*)</sup> Reçu novembre 1978

*i 1 )* Département de Mathématiques, Université d'Orléans (France)

R A I R O Analyse numénque/Numencal Analysis, 0399-0516/1980/ 3 /\$ 5 00 © AFCET Bordas-Dunod

On peut citer, par exemple des équations classiques en mécaniques des vibrations [1] telles que l'équation linéaire de Mathieu de la forme

 $\ddot{x} + x = \varepsilon x \cos kt$ , k est une constante

et les équations non linéaires de Van der Pol et de Düffmg auxquelles correspondent respectivement

$$
f(x, \dot{x}, t) = (1 - x^2)\dot{x}
$$
 (cas autonome),  

$$
f(x, \dot{x}, t) = E \cos(\omega t + \varphi) + kx^3 - c\dot{x},
$$

*E, K, c* sont des constantes données.

La résolution de (1) généralement abordée par les méthodes de Krylov Bogolioubov [2] ou par la méthode plus récente des échelles multiples [3] est une résolution de type analytique qui repose sur le principe des développements asymptotiques. Il est difficile dans ces méthodes de calculer à la main, les développements à un ordre élevé. Les méthodes numériques usuelles de type Runge Kutta [4] par exemple, sont par ailleurs utilisables pour résoudre (1). Le pas de la discrétisation en temps est indépendant de la perturbation et petit relativement à l'inverse de la pulsation de l'oscillateur libre (ici 1). Ce choix présente des inconvénients : erreurs d'arrondis, coût de la méthode.

La méthode numérique des « pas de géants » introduite par Feix, Nadeau, Veyrier [5] consiste à écrire un développement asymptotique sur des intervalles de longueur  $T(T\hat{a})$  préciser est tel que le produit  $T\hat{c}$  est petit) et à construire une méthode à pas séparés en effectuant des réinitialisations successives. C'est donc une méthode qui fait le pont entre les méthodes purement analytiques et les méthodes numériques. Le présent travail a pour but de faire l'analyse numérique de cet algorithme [6].

Après avoir précisé les hypothèses de résolution, on commence dans une première partie par démontrer l'existence de développement asymptotique pour le problème (1). Le schéma numérique « pas de géants » est ensuite explicité et on lui associe des définitions — consistance, stabilité, convergence — habituelles pour les méthodes numériques de résolution des systèmes différentiels. On peut alors faire une démonstration de la convergence du schéma.

De nombreux résultats numériques ont déjà été présentés [7]; on rappelle ici en partie 4, quelques résultats établis pour l'équation de Düffmg. La méthode peut être généralisée aux systèmes différentiels; on reprend l'exemple d'un système couplé d'ordre 2 sur lequel Kabakov a déjà comparé différentes méthodes de résolution [8].

# **2. POSITION DU PROBLÈME. ÉTUDE DE DÉVELOPPEMENT ASYMPTOTIQUE**

2.1. On étudie l'équation différentielle

$$
\begin{aligned}\n\ddot{x} + x &= \varepsilon f(x, x, t), \\
x(0) &= X_0; \quad \dot{x}(0) = Y_0,\n\end{aligned} \tag{1}
$$

dans l'intervalle  $t \in [0, \tau]$  où  $\tau$  est fixé éventuellement grand.

x désigne une fonction du temps *t, x* sa dérivée par rapport au temps, e un petit paramètre, *Xo, Yo,* ƒ sont donnés.

On suppose dans la suite que les hypothèses suivantes sont vérifiées

- (i)  $f$  est de classe  $\mathscr{C}^0$  par rapport à l'ensemble des variables  $x, \dot{x}, t$
- (ii) f est de classe  $\mathscr{C}^\infty$  relativement à x, x, et de dérivées continues par  $(2)$ rapport à x, x, *t.*

Dans (i), (ii) le triplet  $(x, x, t)$  décrit le domaine  $D \times [0, \tau]$  où D est un compact de  $\mathbb{R}^2$ .

Sous ces hypothèses, le problème (1) admet une solution unique, notée  $x^*(t, \varepsilon)$ de classe  $\mathscr{C}^2$  par rapport à  $t({}^2)$ .

# **2**.**2. Existence de développement asymptotique.**

Soit *u(t, s)* un développement du type

$$
u(t,\,\varepsilon) = \sum_{r\geq 0} \varepsilon^r u_r(t),\tag{3}
$$

solution formelle de (1). Les coefficients *ur(t)* sont déterminés par l'identification relativement aux différentes puissances de s. On obtient ainsi formellement :

$$
\ddot{u}_0 + u_0 = 0; \qquad \text{avec les conditions initiales } u_0(0) = X_0, \quad \dot{u}_0(0) = Y_0; \n\ddot{u}_1 + u_1 = f(u_0, \dot{u}_0, t); \qquad \text{avec } u_1(0) = u_1(0) = 0; \n\forall p > 1, \n\ddot{u}_p + u_p = \sum_{m=1}^{p-1} \sum_{k=0}^{m} f_{x^{m-k}y^k}^{(m)} (u_0, \dot{u}_0, t) P_{x^{m-k}y^k}, \n\dot{v}_p
$$
\n
$$
P_{x^{m-k}y^k} = \sum_{\alpha_i, \beta_i} (u_1)^{\alpha_1} \dots (u_{p-m})^{\alpha_{p-m}} (\dot{u}_1)^{\beta_1} \dots (\dot{u}_{p-m})^{\beta_{p-m}} \times \frac{m!}{\alpha_1! \dots (\alpha_{p-m)!}! \beta_1! \dots (\beta_{p-m)!}},
$$

*OÙ*

vol. 14, n°l, 1980

<sup>(</sup> 2 ) On signalera en cours de démonstration, les modifications entraînées par le choix d'hypothèses plus restrictives que (2).

*les* α<sub>ι</sub>, β<sub>ι</sub> vérifiant

$$
\sum_{i=1}^{p-m} \alpha_{i} + \sum_{i=1}^{p-m} \beta_{i} = m,
$$
  

$$
\sum_{i=1}^{p-m} i \cdot (\alpha_{i}) + \sum_{i=1}^{p-m} i \cdot (\beta_{i}) = (p-1),
$$

*avec les conditions initiales*  $u_p(0) = \hat{u}_p(0) = 0$ .

La série  $\sum \varepsilon^{r} u_{r}(t)$ , est en général divergente. *rZO*

DÉFINITION 1 : La solution  $x^*(t, \varepsilon)$  de (1) admet un développement asymptotique d'ordre  $N_1$  pour  $(t, \varepsilon) \in [0, T_1] \times [0, \varepsilon_1]$ , lorsqu'elle s'écrit sous la forme

$$
x^*(t, \varepsilon) = \sum_{r=0}^{N_1} \varepsilon^r v_r(t) + o(\varepsilon^{N_1}); \qquad \forall (t, \varepsilon) \in [0, T_1] \times [0, \varepsilon_1]. \tag{5}
$$

On a alors la :

PROPOSITION  $1: I1$  existe  $\varepsilon_1 < 1$  vérifiant

$$
\varepsilon_1 \tau < \frac{1}{M_1},\tag{6}
$$

 $\tilde{\omega}$  *M*<sub>1</sub> est une constante dépendant de f, tel que  $\forall$  (t,  $\varepsilon$ ) $\in$  [0 $\tau$ ]  $\times$  [0,  $\varepsilon$ <sub>1</sub>] *la solution*  $x^*(t \epsilon)$  du problème (1) admet un développement asymptotique d'ordre N<sub>1</sub> où N<sub>1</sub> *est un entier positif fixé arbitrairement.*

*Démonstration :* Soient

$$
x_1(t, \varepsilon) = u_0(t) + \varepsilon u_1(t) + \ldots + \varepsilon^{N_1} u_{N_1}(t), \qquad (7)
$$

$$
z(t, \varepsilon) = x^*(t, \varepsilon) - x_1(t, \varepsilon), \tag{8}
$$

z est solution de l'équation différentielle :

$$
\begin{aligned} \ddot{z} + z &= \alpha(t, \, \varepsilon) + \varepsilon \left[ \, f \left( z + x_1, \, z + x_1, \, t \right) - f \left( x_1, \, x_1, \, t \right) \right], \\ z \left( 0 \right) &= z \left( 0 \right) = 0, \end{aligned} \tag{9}
$$

avec  $\alpha(t, \varepsilon) = \varepsilon f(x_1, \dot{x}_1, t) - x_1 - \ddot{x}_1$ .

En utilisant le reste de Taylor de  $f(x_1, x_1, t)$  au voisinage de  $(u_0, u_0, t)$  il vient, avec (7) et les relations d'identification (4) :

$$
\alpha(t, \varepsilon) = \frac{\varepsilon}{N_1!} [h_1 f'_x (u_0 + \theta h_1, \dot{u}_0 + \theta \dot{h}_1, t) + \dot{h}_1 f'_x (u_0 + \theta h_1, \dot{u}_0 + \theta \dot{h}_1, t)]^{(N_1)},
$$
(10)

R A I R O. Analyse numénque/Numencal Analysis

**OÙ**

$$
\theta \in ]0, 1[,
$$
  

$$
h_1 = \varepsilon u_1(t) + \dots + \varepsilon^{N_1} u_{N_1}(t),
$$
  

$$
\dot{h}_1 = \frac{dh_1}{dt}.
$$

Grâce aux hypothèses (2), les  $u_r(t)$  sont bornées sur [0,  $\tau$ ], il existe donc une constante *K* dépendant de ƒ telle que :

$$
|\alpha(t,\,\varepsilon)|\leq K\,\varepsilon^{N_1+1}.\tag{11}
$$

A l'équation différentielle (9) on peut associer l'équation intégrale

$$
z(t, \varepsilon) = \int_0^t \alpha(s, \varepsilon) \sin(t - s) ds + \varepsilon \int_0^t \sin(t - s) h[s, z(s, \varepsilon), z(s, \varepsilon), \varepsilon] ds, \qquad (12)
$$

avec  $h(s, z, z, \varepsilon) = f(z + x_1, z + x_1, t) - f(x_1, x_1, t).$ 

Pour résoudre (12), on considère la suite itérative

$$
z_0(t, \varepsilon) = 0,
$$
  
\n
$$
z_{r+1}(t, \varepsilon) = \int_0^t \alpha(s, \varepsilon) \sin(t - s) ds + \varepsilon \int_0^t \sin(t - s) h[s, z_r, z_r, \varepsilon] ds,
$$
\n(13)

où *h*  $(s, z_0, \dot{z_0}, \varepsilon) = 0$  et  $\alpha(t, \varepsilon)$  vérifie (11). Il existe donc  $\varepsilon_1 < 1$  pour lequel les relations (13) entraînent la propriété

$$
z_1^{(v)}(t, \varepsilon) = o\left(\varepsilon^{N_1}\right),\tag{14}
$$

dès que  $0 \leq \varepsilon \leq \varepsilon_1$ .

 $v = 0$  ou 1 correspond respectivement à  $z_1$  (*t*,  $\varepsilon$ ) et  $\dot{z}_1$  (*t*,  $\varepsilon$ ).

On peut alors montrer que

$$
z_r^{(v)}(t, \varepsilon) = o(\varepsilon^{N_1}) \qquad \text{pour} \quad v = 0, 1 \quad \text{et} \quad r \ge 0. \tag{15}
$$

En effet (15) est déjà vérifiée pour  $r = 0$  et 1. A partir de (13), on peut écrire :

$$
z_{r+1}^{(v)}(t, \varepsilon) - z_r^{(v)}(t, \varepsilon)
$$
  
=  $\varepsilon \int_0^t \sin^{(v)}(t-s) \{ h[s, z_r, z_r, \varepsilon] - h[s, z_{r-1}, z_{r-1}, \varepsilon] \} ds$ , (16)

 $\varepsilon_1$  est choisi tel que  $z$  ,  $(t,\varepsilon)$  et  $z$  ,  $(t,\varepsilon)$  appartiennent au domaine de régularité de  $f$ . On déduit alors de la formule des accroissements finis appliquée à la fonction *h,*

vol. 
$$
14
$$
, n<sup>°</sup>1, 1980

l'existence d'une constante  $K_1$  dépendant de f, telle que

$$
\left| z_{r+1}^{(v)} - z_r^{(v)} \right| \leq \varepsilon K_1 \zeta_r \int_0^t \left| \sin^{(v)}(t-s) \right| ds, \tag{17}
$$

où

$$
\zeta_r = \sup_{\substack{0 \le t \le \tau \\ 0 \le \varepsilon \le \varepsilon_1}} \left[ \left| z_r(t, \varepsilon) - z_{r-1}(t, \varepsilon) \right| + \left| z_r(t, \varepsilon) - z_{r-1}(t, \varepsilon) \right| \right]
$$

**et**

$$
K_1 = \mathbf{Max} \left[ \sup_{(t, x, x) \in [0, \tau] \times D} \left| \frac{\partial f}{\partial x} \right|, \sup_{(t, x, x) \in [0, \tau] \times D} \left| \frac{\partial f}{\partial x} \right| \right].
$$

II vient alors :

$$
\xi_{r+1} \leq K_2 \zeta_r \qquad \text{avec} \quad K_2 = 2 \varepsilon_1 K_1 \tau, \tag{18}
$$

$$
\zeta_{r+1} \leq K_2^r \zeta_1. \tag{19}
$$

Sous la condition (6) :

$$
\varepsilon_1 \tau < \frac{1}{M_1}
$$
 avec  $M_1 = 4. K_1$ .

On peut déduire de (19) la majoration suivante :

$$
\left| z_{r+1}^{(v)}(t,\,\varepsilon) \right| \leq \sum_{s=1}^{r+1} \left| z_s^{(v)}(t,\,\varepsilon) - z_{s-1}^{(v)}(t,\,\varepsilon) \right| \leq \sum_{s=1}^{\infty} \zeta_s,
$$
\n
$$
\left| z_{r+1}^{(v)}(t,\,\varepsilon) \right| \leq \frac{K_2 \zeta_1}{1 - K_2} \leq \zeta_1.
$$
\n
$$
(20)
$$

Les relations (20) et (14) montrent que

$$
\left| z_{r+1}^{(v)}(t,\,\varepsilon) \right| = o\left(\varepsilon^{N_1}\right). \tag{21}
$$

D'autre part la condition (6) entraîne que *K2* est inférieur à 1, alors la suite  ${z_r(t, \varepsilon)}_{r \in \mathbb{N}}$  est une suite de Cauchy d'après (19) :

$$
\lim_{r \to \infty} \sup_{\substack{0 \leq t \leq \tau \\ 0 \leq \varepsilon \leq \varepsilon_1}} \left| z_r(t, \varepsilon) - z_{r-1}(t, \varepsilon) \right| = 0.
$$

Si on désigne par  $z^*(t, \varepsilon)$  la limite de  $z_r(t, \varepsilon)$  quand r tend vers l'infini, on montre par passage à la limite dans (13) que *z\*(t, s)* satisfait l'équation intégrale (12). Il reste à vérifier que  $z^*(t, \varepsilon) = o(\varepsilon^{N_1})$  pour  $(t, \varepsilon) \in [0\tau] \times [0, \varepsilon_1]$ . Cette propriété résulte du passage à la limite dans (21), sous la condition (6).

La solution  $x^*$  (*t*,  $\varepsilon$ ) peut donc s'écrire sous la forme

$$
x^*(t, \varepsilon) = x_1(t, \varepsilon) + o(\varepsilon^{N_1});
$$

soit

$$
x^*(t, \varepsilon) = u_0(t) + \varepsilon u_1(t) + \ldots + \varepsilon^{N_1} u_{N_1}(t) + o(\varepsilon^{N_1}). \tag{22}
$$

cela signifie que sur  $[0\tau] \times [0\epsilon_1]$  vérifiant (6),  $x^*(t, \epsilon)$  possède un développement asymptotique d'ordre  $N_1$ , quel que soit  $N_1$  arbitrairement fixé.

REMARQUES : 1. On retrouve au moyen de la démonstration précédente, le résultat d'existence de solution pour le problème (1) (solution possédant de plus un développement asymptotique).

2. La démonstration reste valable si on remplace la condition (ii) par :

(iii)  $f$  a des dérivées partielles d'ordre  $p$ , par rapport à x et x et  $\partial^{q+q'} f/\partial x^q \partial x^{q'}$ , est continue par rapport à  $(x, x, t)$  pour  $0 \leq q + q' \leq p$ , à condition de supposer  $N_1$  inférieur à l'ordre de dérivation de  $f$ . Le développement asymptotique, se réduit à un développement limité d'ordre  $N_\mathrm{1+}$ 

3. Pour  $\varepsilon$  donné,  $\varepsilon$  < 1, la condition (6)  $\varepsilon$  <del>τ</del> <  $1/M$ <sub>1</sub>, n'est pas toujours vérifiée. Alors la proposition 1 est satisfaite pour  $(t, \varepsilon) \in [0T_1] \times [0, \varepsilon]$  tel que

$$
\varepsilon T_1 < \frac{1}{M_1} \tag{23}
$$

C'est cette remarque qui conduit à la description du schéma numérique « pas de géants ».

# **3. DESCRIPTION DU SCHÉMA NUMÉRIQUE**

3.1. Partant du problème (1), on considère une subdivision de l'intervalle [O,  $\tau$ ] en  $(N+1)$  points distants de  $T=\tau/N$ , où  $T \leq T_1$  et  $T_1$  vérifie la condition (23).

Sur chaque intervalle  $[T_n, T_{n+1}]$  on calcule les valeurs approchées  $X_{n+1}$  de  $x^*(T_{n+1}, \varepsilon)$  et  $\dot{X}_{n+1}$  de  $\dot{x}^*(T_{n+1}, \varepsilon)$  à partir de  $X_n$ ,  $\dot{X}_n$  avec les relations

$$
X_n(t, \varepsilon) = \sum_{r=0}^p \varepsilon^r v_r(t),
$$
  
\n
$$
X_n(T_n, \varepsilon) = X_n; \qquad \dot{X}_n(T_n, \varepsilon) = \dot{X}_n.
$$
\n(24)

On a posé

$$
X_n = X_{n-1}(T_n, \varepsilon),
$$
  $\dot{X}_n = \dot{X}_{n-1}(T_n, \varepsilon);$   $X_0(0, \varepsilon) = X_0,$   $\dot{X}_0(0, \varepsilon) = Y_0.$ 

vol. 14, nº 1, 1980

Dans (24), X<sub>n</sub> (t, ε) représente le développement asymptotique d'ordre p de la solution du problème

$$
\ddot{x} + x = \varepsilon f(x, \dot{x}, t) \qquad \text{pour} \quad t \in [T_n, T_{n+1}],
$$
  

$$
x(T_n) = X_n; \qquad \dot{x}(T_n) = \dot{X}_n.
$$
 (25)

Les  $v_r(t)$  sont calculés à partir des conditions initiales :

$$
v_0(T_n) = X_n, \t v_0(T_n) = X_n;
$$
  

$$
v_r(T_n) = 0, \t v_r(T_n) = 0 \t pour  $r \ge 1.$
$$

On définit alors  $X_{n+1} = X_n(T_{n+1}, \varepsilon)$ ,  $\dot{X}_{n+1} = \dot{X}_n(T_{n+1}, \varepsilon)$  ce qui donne l'initialisation au pas de temps suivant  $[T_{n+1}, T_{n+2}]$ .

On associe à (24) un schéma noté *X\* (t,* e) tel que :

$$
X_n^*(t, \varepsilon) = \sum_{r=0}^p \varepsilon^r v_r^*(t) \tag{26}
$$

représente la solution asymptotique d'ordre p sur l'intervalle  $[T_n, T_{n+1}]$  du problème :

$$
\begin{aligned}\n\ddot{x} + x &= \varepsilon f(x, \dot{x}, t), & t \in [T_n, T_{n+1}], \\
x(T_n) &= x^*(T_n, \varepsilon); & \dot{x}(T_n) &= \dot{x}^*(T_n, \varepsilon).\n\end{aligned} \tag{27}
$$

Les termes  $v_r^*(t)$  du développement sont calculés avec :

$$
v_0^*(T_n) = x^*(T_n, \varepsilon), \qquad \dot{v}_0(T_n) = \dot{x}^*(T_n, \varepsilon),
$$
  
\n
$$
v_r^*(T_n) = 0, \qquad \dot{v}_r^*(T_n) = 0 \qquad \text{pour } r \ge 1.
$$

On définit donc :

$$
X_{n+1}^* = X_n^* (T_{n+1}, \varepsilon), \qquad X_{n+1}^* = \dot{X}_n^* (T_{n+1}, \varepsilon)
$$

et on écrit :

$$
x^*(t, \varepsilon) = X_n^*(t, \varepsilon) + \varepsilon^{p+1} \Phi_n(t, \varepsilon), \tag{28}
$$

 $\epsilon^{p+1} \Phi_n(t, \epsilon)$  représente le reste du développement asymptotique de la solution  $x^*$  (*t*,  $\varepsilon$ ) sur l'intervalle  $[T_n, T_{n+1}]$ .

3.2. Il est usuel d'associer aux schémas numériques classiques de résolution des équations différentielles [4]; les notions de convergence, consistance, stabilité.

On introduit de même, pour le schéma (24)-(25) adapté à la résolution du problème (1) les définitions suivantes :

DÉFINITION 2 : Le schéma (24)-(25) est convergent si :

$$
\lim_{T \to 0} \max_{n=0, 1, ..., N} \left\{ \left| X_n - x^* \cdot (T_n, \varepsilon) \right| + \left| \dot{X}_n - x^* \cdot (T_n, \varepsilon) \right| \right\} = 0. \tag{29}
$$

DÉFINITION 3 : Le schéma (24)-(25) est consistant si :

$$
\lim_{T\to 0}\left\{\frac{|\Phi_n(T,\,\varepsilon)+|\Phi_n(T,\,\varepsilon)|}{T}\right\}=0;\qquad n=0,\,1,\,\ldots,\,N-1.\qquad(30)
$$

DÉFINITION 4 : Le schéma (24)-(25) est stable, s'il existe k, fonction de  $\varepsilon$ , T et f telle que

$$
\begin{aligned} \left| X_{n+1}^* - X_{n+1} \right| + \left| \dot{X}_{n+1}^* - \dot{X}_{n+1} \right| \\ &\leq k \left\{ \left| x^* (T_n, \varepsilon) - X_n \right| + \left| \dot{x}^* (T_n, \varepsilon) - \dot{X}_n \right| \right\}, \ n = 0, 1, \ \dots, N - 1. \end{aligned} \tag{31}
$$
\n
$$
\lim_{T \to 0} k = K; \qquad K \text{ est une constante indépendante de } \varepsilon \text{ et } \text{de } f. \tag{32}
$$

#### **4. CONVERGENCE DE LA MÉTHODE**

#### 4.1. Étude de consistance

On étudie le reste du développement asymptotique défini en (27)-(28), sur l'intervalle<sup> $[T_n, T_{n+1}]$ .</sup>

Pour la démonstration, on écrit (1) sous la forme du système équivalent, encore noté (1) :

$$
\begin{aligned}\n\dot{x} &= y, \\
\dot{y} &= -x + \varepsilon f(x, y, t); \qquad t \in [0 \tau].\n\end{aligned}
$$
\n(1)

D'après (28) la solution  $x^*$  (t,  $\varepsilon$ ) de (1) s'écrit sous la forme générale

$$
x^*(t, \varepsilon) = \varphi_{1p} + \varepsilon^{p+1} \zeta_{1},
$$
  
\n
$$
\dot{x}^*(t, \varepsilon) = \varphi_{2p} + \varepsilon^{p+1} \zeta_{2},
$$
\n(33)

OÙ

$$
\varphi_{2p} = \dot{\varphi}_{1p}, \qquad \zeta_2 = \dot{\zeta}_1;
$$
  

$$
\varphi_{1p} = X_n^*(t, \varepsilon), \qquad \zeta_1 = \Phi_n(t, \varepsilon) \text{ sur tout intervalle } [T_n, T_{n+1}].
$$

**vol. 14, n°l, 1980**

Avec (1) on obtient le système

$$
\varepsilon^{p+1} \frac{d\zeta_1}{dt} = -\frac{d\varphi_{1p}}{dt} + Y_1 = -\varphi_{2p} + Y_1, \\
\varepsilon^{p+1} \frac{d\zeta_2}{dt} = -\frac{d\varphi_{2p}}{dt} + Y_2,
$$
\n(34)

avec

$$
Y_1 = \varphi_{2p} + \varepsilon^{p+1} \zeta_2,
$$
  
\n
$$
Y_2 = -[\varphi_{1p} + \varepsilon^{p+1} \zeta_1] + \varepsilon f[\varphi_{1p} + \varepsilon^{p+1} \zeta_1, \varphi_{2p} + \varepsilon^{p+1} \zeta_2, t].
$$

On peut alors démontrer le lemme suivant :

LEMME 1 : Sur l'intervalle  $[T_n, T_{n+1}]$ ,  $\Phi_n(t, \varepsilon)$  et  $\dot{\Phi}_n(t, \varepsilon)$  ont une limite finie *quand* E *tend vers zéro et vérifient la propriété :*

$$
\left| \Phi_n(T, \varepsilon) \right| + \left| \dot{\Phi}_n(T, \varepsilon) \right| = o(T) \quad \text{quad } T \to 0 \tag{35}
$$

*Démonstration :* On déduit de (34) que  $Y_1 - (dY_{1p}/dt) = \varepsilon^{p+1} \zeta_2$ . Avec les hypothèses (2) et la formule de Taylor, *Y2* est majoré par un développement fini de puissances croissantes de  $\varepsilon$ ,  $\varepsilon^{p+1}$   $\zeta_1$ ,  $\varepsilon^{p+1}\zeta_2$ . D'autre part  $Y_i - (d\varphi_{ip}/dt) = (i = 1, 2)$  s'annule lorsque  $\zeta_1 = \zeta_2 = 0$ ; dans ce cas  $x^*(t, \varepsilon) = \varphi_{1p}$ ,  $\dot{x}^*(t, \varepsilon) = \varphi_{2p}$  est solution de (1). Il en résulte que le développement de  $Y_2 - (d\varphi_{2p}/dt)$  admet en facteur un coefficient de la forme  $(a_1\zeta_1 + a_2\zeta_2)\epsilon^{p+1}$ avec  $u_1$  et  $a_2$  constantes dépendant de f; et que l'on peut écrire la majoration globale suivante :

$$
\varepsilon^{p+1} \frac{d\zeta_i}{dt} \le \left| Y_i - \frac{d\varphi_{ip}}{dt} \right| \le \frac{M \varepsilon^{p+1} (\eta_1 + \eta_2)}{1 - \alpha \left[ \varepsilon + \varepsilon^{p+1} (\eta_1 + \eta_2) \right]}; \qquad \text{pour} \quad i = 1, 2, \tag{36}
$$

 $o\mathbf{u}$ :

M et  $\alpha$  sont deux constantes positives dépendant de f;

 $\eta_1$  et  $\eta_2$ , fonctions de *t* et de  $\varepsilon$ , sont des fonctions dominantes de  $\zeta_1$  et  $\zeta_2$ (en particulier  $|\zeta_1| + |\zeta_2| \leq \eta_1 + \eta_2$ ).

Pour  $0 \leq \varepsilon < 1$  on a

$$
\frac{1}{1-\alpha\left[\epsilon+\epsilon^{p+1}\left(\eta_{1}+\eta_{2}\right)\right]}\leq\frac{1}{1-\alpha\left[\sqrt{\epsilon}+\epsilon^{(p+1)/2}\sqrt{\left(\eta_{1}+\eta_{2}\right)}\right]}.
$$

En choisissant  $\eta = \eta_1 + \eta_2$ , on obtient la relation

$$
\frac{d\eta}{dt} \le \frac{2 M \eta}{a_{\epsilon} + b_{\epsilon} \sqrt{\eta}} \qquad \text{avec} \quad \left\{ \begin{array}{l} a_{\epsilon} = 1 - \alpha \sqrt{\epsilon} \\ b_{\epsilon} = -\alpha \epsilon^{(p+1)/2} \end{array} \right\} \tag{37}
$$

On se place maintenant sur l'intervalle  $[T_n, T_{n+1}]$  quel que soit  $n = 0, 1, \ldots, N$ . Soit  $\eta_{(n)}$ , fonction de t et de  $\varepsilon$ , la restriction de  $\eta$  à l'intervalle  $[T_n, T_{n+1}]$ .  $\eta_{(n)}$  est définie sur  $[0, T]$  et on peut prendre

$$
\eta_{(n)}(0,\,\varepsilon) = \eta(T_n,\,\varepsilon) = 0,
$$

puisque  $\zeta_1(T_n) = \zeta_2(T_n) = 0$  avec les conditions de réinitialisation.  $x^*(t, \varepsilon)$  et  $x^*(t, \varepsilon)$  étant continues en  $t = T_n$ , il en est de même de  $\zeta_1$  et  $\zeta_2$  donc de  $\eta_1$  et  $\eta_2$ . Grâce à la continuité on a  $\eta(t, \varepsilon) \leq 1$  sur  $[T_n, T_{n+1}]$  avec T petit et on peut écrire la majoration;

$$
\frac{d\eta_{(n)}}{dt} \le \frac{2 M \sqrt{\eta_{(n)}}}{a_{\epsilon} + b_{\epsilon} \sqrt{\eta}_{(n)}}.
$$
\n(38)

Par intégration sur [0, *t];* il vient :

$$
\sqrt{\eta_{(n)}(t,\,\varepsilon)}\,[a_{\varepsilon}+b_{\varepsilon}\sqrt{\eta_{(n)}(t,\,\varepsilon)}]\leqq 2\,M\,t;\qquad t\in[0,\,T],\tag{39}
$$

où η<sub>(n)</sub> (T, ε) = η (T<sub>n+1</sub>, ε).

On peut alors déduire de (39), les deux propriétés suivantes :

(i) Lorsque l'intervalle [0 T] tend vers un intervalle de longueur nulle  $(T \to 0)$ , on a grâce à la continuité  $\eta_{(n)}(T) \rightarrow 0$ , et avec (39) il vient :

$$
\lim_{T\to 0}\frac{\eta_{(n)}(T,\,\varepsilon)}{T}=0,\quad\text{ou encore }\eta_{(n)}(T,\,\varepsilon)=o(T),\qquad\forall\,n.
$$

Soit en revenant aux notations initiales :

$$
|\Phi_n(T,\varepsilon)| + |\dot{\Phi}_n(T,\varepsilon)| = o(T) \quad \text{quand} \ \ T \to 0.
$$

(ii) Faisant tendre  $\epsilon$  vers zéro dans (39),  $\eta_{(n)}(t,\epsilon)$  a une limite indépendante de  $\epsilon$  soit  $A(t)$  telle que :

$$
A(t) \leqq M^2 T^2.
$$

On en déduit que  $\Phi_n(t, \varepsilon)$  et  $\dot{\Phi}_n(t, \varepsilon)$  ont une limite finie (dépendant de T) quand  $\epsilon \rightarrow 0$  (i) et (ii) démontrent le lemme 1.

*Conséquence :* On déduit de (35) et de la définition 3 que le schéma numérique défini par (24)-(25) est consistant.

vol. 14, n°l, 1980

REMARQUE 4 : La propriété (ii) traduit que sur  $[T_n, T_{n+1}]$ ,  $x^*(t, \varepsilon) - \varphi_{1} (e^{p+1})$ a une limite finie, indépendante de  $\varepsilon$  quand  $\varepsilon \to 0$ ; c'est-à-dire que  $x^*(t, \varepsilon)$  admet un développement asymptotique d'ordre *p.* On retrouve là un des résultats démontrés dans le paragraphe 2.

# **4 2. Étude de stabilité**

Pour l'étude de stabilité, on explicite les équations différentielles vérifiées par  $X_n(t, \varepsilon)$  et  $X_n^*(t, \varepsilon)$ , auxquelles on associe des équations intégrales.

LEMME 2 : *Sous les hypothèses* (2) *le schéma* (24)-(25) *est stable et on a de plus*  $k = 1 + 2 \varepsilon c$  *C*, où c est une constante positive liée à f.

*Démonstration :* On se place sur l'intervalle  $[T_n, T_{n+1}]$   $n \ge 1$  et on écrit la solution sous la forme (28) :

$$
x^*(t, \varepsilon) = X_n^*(t, \varepsilon) + \varepsilon^{p+1} \Phi_n(t, \varepsilon),
$$

avec

$$
X_n^*(t, \varepsilon) = \sum_{r=0}^p \varepsilon^r v_r^*(t).
$$

Les  $v_r^*(t)$  sont définies par les équations de (4) avec les conditions initiales

$$
v_0^*(T_n) = x^*(T_n, \varepsilon), \qquad \dot{v}_0^*(T_n) = x^*(T_n, \varepsilon),
$$
  
\n
$$
v_r^*(T_n) = 0, \qquad \dot{v}_r^*(T_n) = 0, \qquad r > 0.
$$
\n(40)

Par intégration, on obtient facilement

$$
v_0^*(t) = x^*(T_n, \varepsilon) \cos(t - T_n) + x^*(T_n, \varepsilon) \sin(t - T_n),
$$
  
\n
$$
v_0^*(t) = -x^*(T_n, \varepsilon) \sin(t - T_n) + x^*(T_n, \varepsilon) \cos(t - T_n). \qquad (41)
$$

Les fonctions  $v_r^*(t)$ ,  $v_r^*(t)$  ( $r \ge 1$ ), solutions des équations (4) avec les conditions initiales (40) sont des fonctions de classe  $\mathscr{C}^1$  au moins par rapport à  $v_0^*(t)$ et  $\dot{v}_0^*(t)$ , et de dérivées continues par rapport à  $(v_0^*, v_0^*, t, \varepsilon)$ .

On en déduit, en utilisant de plus (41), que la fonction  $X_n^*(t, \varepsilon)$  est solution d'une équation différentielle de la forme

$$
\ddot{y} + y = \varepsilon \varphi \left[ x^*(T_n, \varepsilon), \, x^*(T_n, \varepsilon) \right]; \qquad t \in [T_n, T_{n+1}], \tag{42}
$$

avec les conditions initiales :

$$
y(T_n) = x^*(T_n, \varepsilon),
$$
  
\n
$$
y(T_n) = x^*(T_n, \varepsilon).
$$
\n(43)

 $\varphi$  est une fonction de classe  $\mathscr{C}^1$  par rapport à  $x^*(T_n, \, \varepsilon)$  et  $\dot{x^*}(T_n, \, \varepsilon)$  et dont les dérivées sont de classe *<sup>c</sup>i°* par rapport à [x\* *(Tn,* e), *x\*(Tn,* e), *t,* e]. Supposons par exemple que *p = 3;* on obtient l'équation différentielle

$$
\ddot{y} + y = \varepsilon \left[ f(v_0^*, v_0^*, t) + \varepsilon v_1^* f'(v_0^*, v_0^*, t) + \varepsilon v_1^* f'_x(v_0^*, v_0^*, t) + \varepsilon^2 v_2^* f'_x(v_0^*, v_0^*, t) + \varepsilon^2 v_2^* f'_x(v_0^*, v_0^*, t) + \frac{\varepsilon^2}{2} v_1^*^2 f'_x(v_0^*, v_0^*, t) + \varepsilon^2 v_1^* f'_x(v_0^*, v_0^*, t) + \varepsilon^2 v_1^* v_1^* f'_x(v_0^*, v_0^*, t) \right].
$$

d'où l'équation de forme (42) en tenant compte de (41).

Revenant maintenant au schéma numérique (24)-(25). Le même raisonnement que précédemment montre que la fonction  $X_n(t, \varepsilon)$  est solution de l'équation différentielle

$$
\ddot{z} + z = \varepsilon \varphi \left( X_n, \, \dot{X}_n, \, t, \, \varepsilon \right); \qquad t \in [T_n, \, T_{n+1}], \tag{44}
$$

avec les conditions initiales

$$
\begin{aligned} z(T_n) &= X_n, \\ z(T_n) &= X_n. \end{aligned} \tag{45}
$$

Aux relations (42)-(43) d'une part; (44)-(45) d'autre part, on associe les équations intégrales :

$$
y(t) = x^*(T_n, \varepsilon) + \varepsilon \int_{T_n}^t \sin(t - s) \varphi[x^*(T_n, \varepsilon), \dot{x}^*(T_n, \varepsilon), s, \varepsilon] ds, \quad (46)
$$

$$
z(t) = X_n + \varepsilon \int_{T_n}^t \sin(t - s) \varphi[X_n, \dot{X}_n, s, \varepsilon] ds \tag{47}
$$

d'où

$$
y(t)-z(t)=x^*(T_n, \varepsilon)-X_n+\varepsilon\int_{T_n}^t \sin(t-s)\left\{\varphi\left[x^*(T_n, \varepsilon),\right.\right.\dot{x}^*(T_n, \varepsilon), s, \varepsilon\right]-\varphi\left[X_n, \dot{X}_n, s, \varepsilon\right]\right\}ds.
$$

On utilise alors la formule des accroissements finis. Il existe une constante  $c > 0$ , dépendant de ƒ telle que :

quel que soit  $t \in [T_n, T_{n+1}]$  on a

$$
\big| y(t) - z(t) \big| \leq \big| x^*(T_n, \varepsilon) - X_n \big|
$$
  
+  $\varepsilon$   $C$   $T \big[ \big| x^*(T_n, \varepsilon) - X_n \big| + \big| x^*(T_n, \varepsilon) - X_n \big| \big].$  (48)

vol. 14, n°l, 1980

De même à partir de (46)-(47) :

$$
\left| \dot{y}(t) - \dot{z}(t) \right| \leq \left| \dot{x}^*(T_n, \varepsilon) - \dot{X}_n \right| + \varepsilon c \, T[ \left| \dot{x}^*(T_n, \varepsilon) - \dot{X}_n \right| + \left| \dot{x}^*(T_n, \varepsilon) - \dot{X}_n \right| ]. \tag{49}
$$

De

$$
y(T_{n+1}) = X_n^* (T_{n+1}, \varepsilon) = X_{n+1}^*,
$$
  
 
$$
z(T_{n+1}) = X_n (T_{n+1}, \varepsilon) = X_{n+1}.
$$

on déduit alors :

$$
\begin{aligned} \left| X_{n+1}^* - X_{n+1} \right| + \left| \dot{X}_{n+1}^* - \dot{X}_{n+1} \right| \\ &\leq k \left\{ \left| x^* (T_n, \varepsilon) - X_n \right| + \left| \dot{x}^* (T_n, \varepsilon) - \dot{X}_n \right| \right\}, \end{aligned} \tag{50}
$$

avec

$$
k = 1 + 2 \varepsilon c \, T. \tag{51}
$$

La stabilité résulte de  $(50) - (51)$  et de la définition 4.

# **4.3. Convergence du schéma numérique**

Des lemmes 1 et 2 résulte la :

PROPOSITION 2 : *Le schéma numérique des* « *pas de géants* » (24)-(25), *défini pour résoudre le problème* (l)-(2) *est convergent.*

*Démonstration :* Soit

$$
\rho_n = \left| X_n - x^*(T_n, \varepsilon) \right| + \left| \dot{X}_n - \dot{x}^*(T_n, \varepsilon) \right|,
$$
\n
$$
\rho_n \le \left| X_n - X_n^* \right| + \left| X_n^* - x^*(T_n, \varepsilon) \right| + \left| \dot{X}_n - \dot{X}_n^* \right| + \left| \dot{X}_n^* - \dot{x}^*(T_n, \varepsilon) \right|.
$$
\n
$$
(52)
$$

Avec (28) et (51) il vient

$$
\rho_n \leq \varepsilon^{p+1} \left[ \left| \Phi_{n-1} \left( T_n, \varepsilon \right) \right| + \left| \Phi_{n-1} \left( T_n, \varepsilon \right) \right| \right] + k \, \rho_{n-1} \tag{53}
$$

(53) est vérifiée pour tout  $n = 0, 1, \ldots, N$  et par itération on a

$$
\rho_n \leq \varepsilon^{p+1} \sum_{j=0}^{n-1} k^j [\left| \Phi_{n-j-1}(T_{n-j}, \varepsilon) \right| + \left| \Phi_{n-j-1}(T_{n-j}, \varepsilon) \right| ]
$$
  
+  $k^n [\left| X_0 - x^*(0, \varepsilon) \right| + \left| X_0 - x^*(0, \varepsilon) \right| ].$  (54)

 $X_0$  et  $\dot{X}_0$  sont choisis tels que :

$$
\begin{cases} X_0 = x^*(0, \varepsilon), \\ \dot{X}_0 = Y_0 = \dot{x}^*(0, \varepsilon). \end{cases}
$$

Avec les lemmes 1 et 2 et la relation (51), on obtient :

$$
\rho_n \leq \frac{\varepsilon^{p+1} [k^N - 1]}{k - 1} o(T) \quad \text{quad } T \to 0,
$$
\n
$$
\rho_n \leq \varepsilon^{p+1} \left( \frac{e^{2\epsilon c \tau} - 1}{2 \epsilon c} \right) \frac{o(T)}{T}; \qquad \forall n = 0, ..., N
$$
\n(55)

on a utilisé dans (55) la forme spécifique (51) de la constante de stabilité, alors :

$$
k = 1 + 2 \varepsilon ct < e^{2\varepsilon cT} \qquad \text{et} \qquad NT = \tau.
$$

Selon la définition 2, la convergence du schéma résulte de (55) par passage à la limite  $T\rightarrow 0$ .

#### **Remarques**

REMARQUE 5 : Pour le schéma numérique présenté, la consistance et la stabilité n'entraînent la convergence que si l'on peut trouver une constante de stabilité *k* de la forme *k = K + g(e, i),* avec *K* constante telle que *K <* 1 et *g{e, t) = O(T)* quand  $T\rightarrow 0$ .

Pour l'étude particulière du schéma appliqué au problème (1)-(2), la consistance et la stabilité entraînent la convergence puisque *k* est de la forme (51).

REMARQUE 6 : On dira que le schéma numérique est *d'ordre p* lorsque le développement asymptotique (24) à partir duquel il est défini est un développement d'ordre *p.*

Sous les hypothèses (2), le schéma est convergent dès l'ordre 1, mais bien entendu on a intérêt à utiliser des schémas d'ordre plus élevé pour obtenir une meilleure précision.

#### **S. APPLICATIONS DE LA MÉTHODE**

#### **5.1. Cas scalaire : étude de l'équation de Düffing**

L'algorithme précédent a été appliqué à l'exemple de la résolution de l'équation de Düffing en oscillations forcées

$$
\ddot{x} + x = \varepsilon [kx^3 - \beta \dot{x} + E \cos (\omega t + \varphi)],
$$
  
\n
$$
x(0) = a, \quad \dot{x}(0) = 0.
$$
\n(56)

vol. 14, n°l , 1980

les fonctions *v<sup>r</sup> (t)* définies dans la description (24)-(25) du schéma, sont calculées analytiquement.

On commence par faire une comparaison entre la méthode prise à l'ordre 1, puis à l'ordre 2 et une méthode de Runge Kutta classique. Pour *e* = 0,01 et oo = 1, on désigne par :

 $x_1(t)$  la solution obtenue avec un développement d'ordre 1 pour le pas  $T = 0.5$ ;

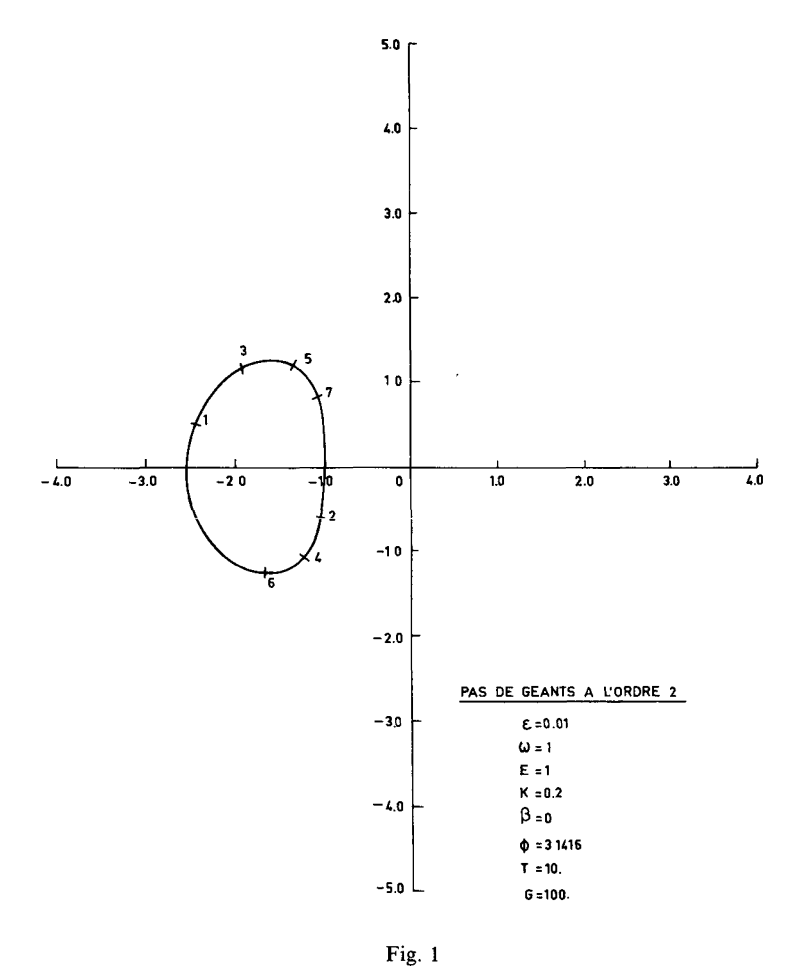

 $x<sub>2</sub>(t)$  la solution obtenue pour le pas  $T=10$  avec un développement d'ordre 2; *xK (t)* la solution obtenue avec une méthode de Runge Kutta d'ordre 4 pour laquelle le pas de temps adapté au problème (56) est égal à 0,025.

|                   | 10         | 50      | 100     | 1000              | 2300    | 2900       |      |
|-------------------|------------|---------|---------|-------------------|---------|------------|------|
| $x_1(t), \ldots,$ | $-0.81615$ | 1.02450 | 1.08981 | 1.90537           | 2.24125 | $-0.83585$ | 0.46 |
| $x_2(t)$ ,        | $-0.81615$ | 1.02451 |         | 1.08985   1,90308 | 2.23427 | $-0.83311$ |      |
| $x_K(t)$          | $-0.81517$ | 1.01848 | 1.07944 | 1.90219           | 2.26479 | $-0.82436$ | 56   |

Les résultats numériques sont présentés (<sup>3</sup>) dans le tableau.

La dernière colonne  $\theta$  représente le temps de calcul normalisé. La lecture du tableau confirme que l'algorithme des « pas de géants » est une méthode numérique adaptée à la résolution des équations de type (1).

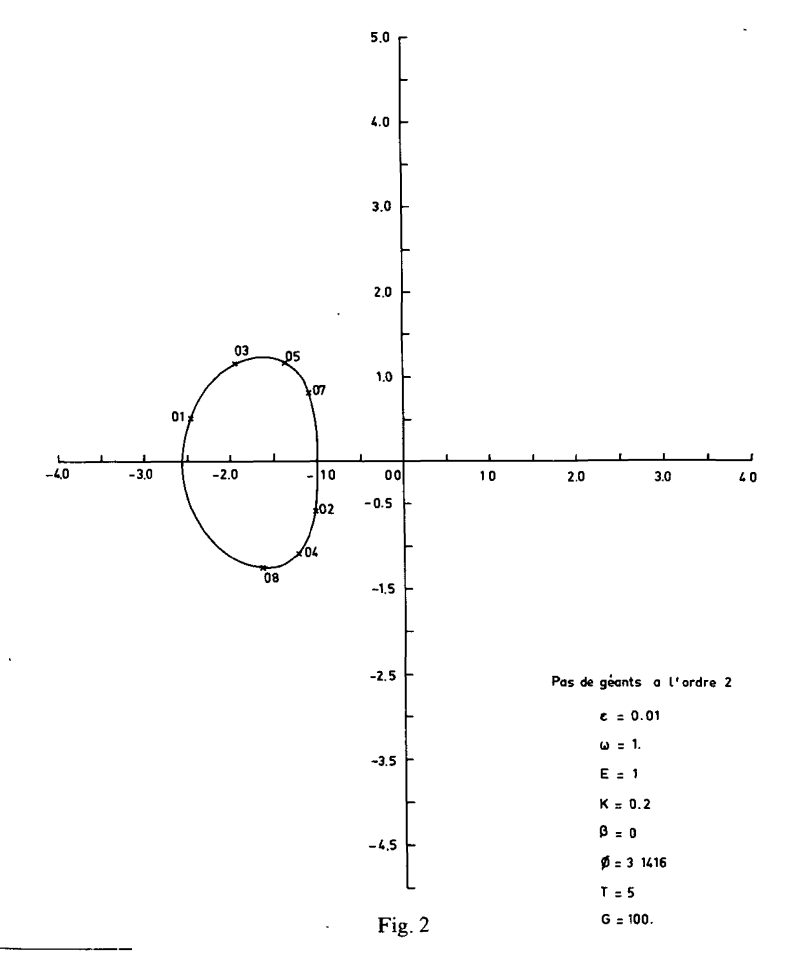

( J ) Nous tenons à remercier M. Lutton pour son travail de programmation,

On reprend maintenant quelques applications [7] faites avec des développements d'ordre 1 ou 2 dans les cas suivants :

 $\omega = 1$ :  $\varepsilon = 0.01$ ;  $T = 10$  *(fig. 1)*;  $\varepsilon = 0.01$ ;  $T = 5$  *(fig. 2)*;  $\omega$  = 0,9991 :  $\varepsilon$  = 0,001; T = 0,5 (fig. 3);  $\omega$  = 0,33312 :  $\epsilon$  = 0,001; T = 0,5 (fig. 4).

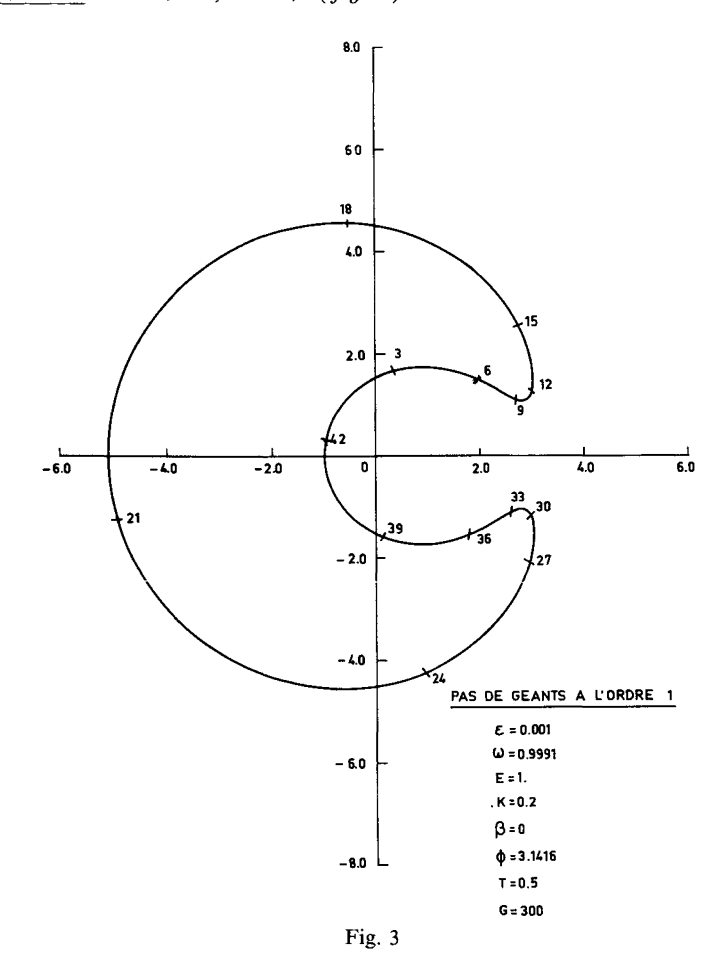

Les résultats  $x(t)$  sont représentés graphiquement dans le plan  $(A, \varphi)$ , *A* désignant l'amplitude de  $x(t)$  et  $\varphi$  le déphasage de l'excitation. Chaque point  $(A_n, \varphi_n)$  signale le passage du système à un maximum d'amplitude déterminé numériquement. Dans le cas de la figure 4,  $A_n$  et  $\varphi_n$  sont calculés par des formules de récurrence associées au développement asymptotique de la solution *x(t);* c'est la méthode des « pas de géants » stroboscopiques. Les

courbes obtenues correspondent respectivement à des conditions initiales différentes.

Le paramètre G indique que la graduation le long de la trajectoire dans le plan (A, φ) est effectuée toutes les G périodes. Les calculs sont relatifs à un temps de l'ordre de 3 000 périodes.

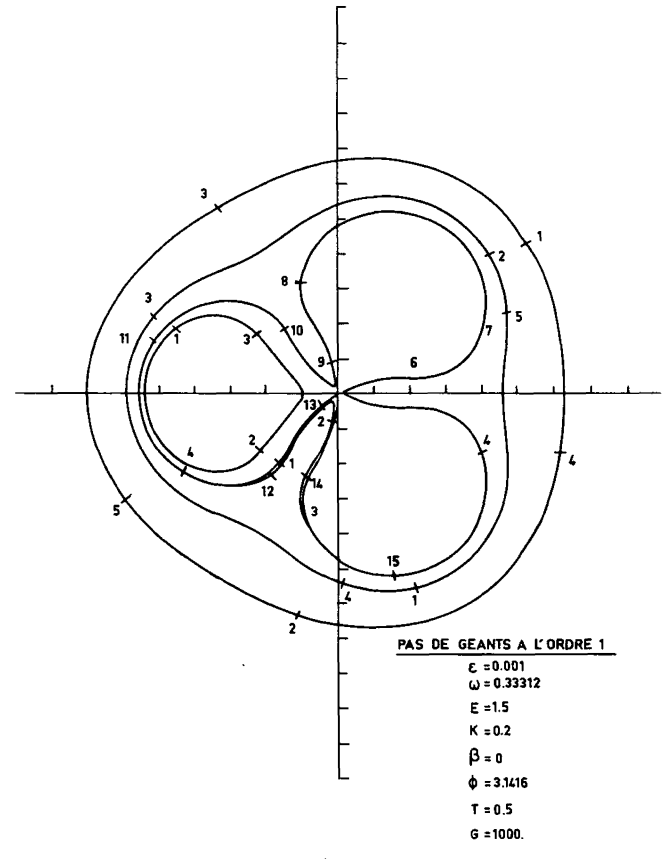

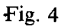

# **5**.**2. Étude d'un système couplé**

La méthode précédente et les résultats théoriques se généralisent aux systèmes différentiels de la forme

$$
\ddot{x}_i + \omega_i^2 x_i = \varepsilon f_i(x_1, x_2, \ldots, x_n; \dot{x}_1, \dot{x}_2, \ldots, \dot{x}_n; t), \quad i = 1, 2, \ldots, n,
$$

avec les conditions initiales

$$
\begin{cases} x_i(0) = a_i, \\ x_i(0) = b_i. \end{cases}
$$

vol. 14, n°l , 1980

On reprend l'exemple du système traité par Kabakov dans [8]

$$
\begin{aligned}\n\dot{x} + x &= 2 \, \varepsilon \, xy, \\
\dot{y} + 3 \, y &= \varepsilon \, (x^2 - 3 \, y^2), \\
x \, (0) &= y \, (0) = 0, \\
\dot{x} \, (0) &= \dot{y} \, (0) = 1.\n\end{aligned} \tag{57}
$$

Dans le cas  $\varepsilon = 0,1$  on présente des résultats numériques tout à fait comparables à ceux de [8] pour  $0 \le t \le 2,900$   $\cdot$ 

— les solutions  $x_K(t)$ ,  $x_K(t)$ ,  $y_K(t)$ ,  $y_K(t)$  sont obtenues par une méthode de Runge Kutta d'ordre 4 à pas variables,

— les solutions  $x_3(t)$ ,  $x_3(t)$ ,  $y_3(t)$ ,  $y_3(t)$  sont établies avec la méthode des pas de géants à l'ordre 3 et un pas de temps *T—* 1

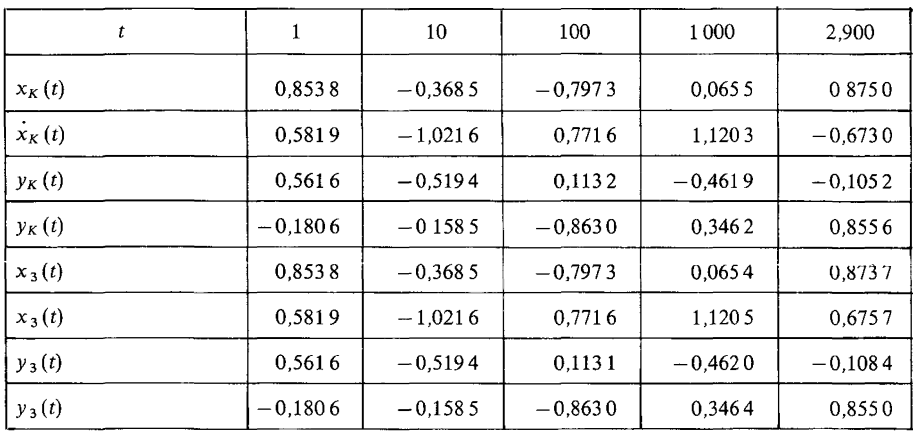

Les temps de calcul  $\theta$  relatifs à chacune des méthodes sont tels que  $\theta_K$  = 3,30  $\theta_3$  ce qui montre encore l'intérêt de la méthode.

## **5**.**3. Remarques et conclusion**

La méthode numérique dont on a vu ici quelques applications peut être utilisée avec un pas de temps ( $T \leq T_1$ ) variable. Elle se généralise au traitement stroboscopique des équations de la mécanique non linéaire pour lesquels elle permet de pousser les calculs à un nombre élevé de périodes.

Dans le cas des équations classiques, les solutions approchées  $X_n(t, \varepsilon)$  sont obtenues explicitement sur chaque intervalle. Pour les schémas d'ordre élevé le calcul nécessite l'introduction de langages qui manipulent les symboles algébriques, les résultats précédents en particulier sont établis avec un code Formac La méthode permet ainsi de donner des résultats numériques sur des temps longs (plusieurs milliers de fois la période de base) avec une précision intéressante

Lorsque les solutions  $X_n(t, \varepsilon)$  ne sont pas accessibles de manière analytique, c'est le cas par exemple de certaines équations du type  $x + q(x) = \varepsilon f(x, \dot{x}, t)$ , la méthode peut être conjuguée avec un algorithme numérique standard sur chaque pas de temps de longueur *T*, à partir des conditions initiales  $X_n$ ,  $\dot{X}_n$ .

On a vu d'autre part que la méthode des « pas de géants » s'applique aux équations vectorielles et l'extension de son principe à la résolution d'équations hyperboliques à faibles perturbations non linéaires est à envisager.

#### BIBLIOGRAPHIE

- 1 M ROSEAU, *Vibrations non linéaires et théorie de la stabilité,* Springer-Verlag, 1966
- 2 N BOGOLIUBOV et I MITROPOLSKI, *Les méthodes asymptotiques en théorie des oscillations non linéaires,* Gauthier-Villars, Pans, 1959
- 3 J KEVORKIAN, *The Two Variable Expansion Procedure jor the Approximate Solution oj Certain Non Linear Differential Equations,* Lectures Appl Math , part III, A M S , 1966
- 4 P HENRICI, *Discrete Variable Methods in Ordinary Differential Equations,* J Wiley, 1962
- 5 M R FEJX A NADEAuetJ P VEYRIER, *A Numencal Algebraie Method* « *The giant* step method », 4<sup>e</sup> Colloque international sur les methodes avancees de calcul en physique théorique, Samt-Maximim, 1977
- 6 J BOUJOT et A PHAM, C *R Acad, Se* , t 286, série A, 1978, p 1063-1066
- 7 J P VEYRIER, *La méthode des pas de géants Application à Véquation de Duffing,* Thèse de 3<sup>e</sup> cycle, Université d'Orléans, juin 1977
- 8 H KABAKOV, *A Perturbation Procedure for Weakly Coupled Oscillators,* Int J Non linear Mechamcs, vol 7, 1972, p 125-137